Wattmon Documentation Wiki - http://wattmon.com/dokuwiki/

## **uPHP Library Reference**

uPHP Library functions are functions that are written in uPHP and distributed with the WattmonOS installation. You will need to include the relevant file using include() before calling the function.

Click on the function name for further details:

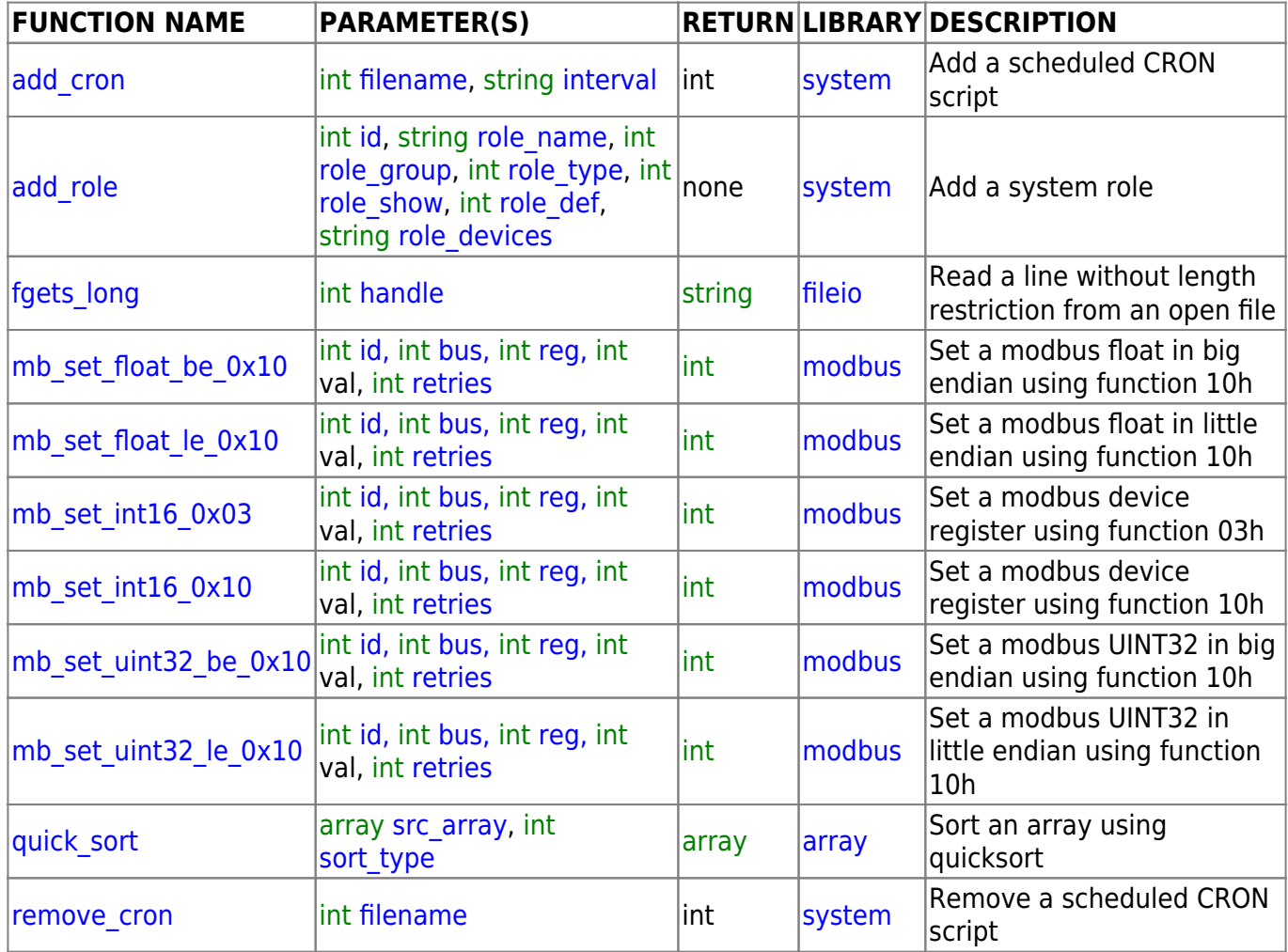

From: <http://wattmon.com/dokuwiki/>- **Wattmon Documentation Wiki**

Permanent link: **[http://wattmon.com/dokuwiki/uphp/library\\_functions/library\\_functions?rev=1617955029](http://wattmon.com/dokuwiki/uphp/library_functions/library_functions?rev=1617955029)**

Last update: **2021/09/13 05:56**

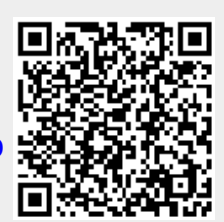